# **Simuler le vent et les courants marins, c'est possible** seconde partie

RENÉ BONCOMPAIN, MICHEL BOULATON, JACKY RÉA**[1]**

*L'enseignement technologique transversal du baccalauréat STI2D s'est décloisonné. Il embrasse dorénavant l'ensemble des champs technologiques afin de prendre en compte les systèmes dans leur globalité et leur complexité. L'étude des systèmes soumis à des effets fluidiques est désormais possible.*

 ujourd'hui, l'enseignement technologique transversal est dispensé par un même professeur aux compétences élargies. Il ne s'agit plus de se cantonner à une seule discipline, mais d'être capable d'appréhender des champs disciplinaires différents et complémentaires. L'objectif de la technologie est bien d'analyser et de concevoir des systèmes pluritechnologiques complexes. Et l'étude comportementale de ces systèmes prend une part importante dans les nouveaux programmes. Pour cela, l'apport du numérique, avec la simulation des systèmes modélisés qu'elle permet, est essentiel.

Le logiciel SiNuSPhy a permis de modéliser la partie commande des systèmes en générant des consignes variées et d'analyser les réponses du système global, grâce en particulier à son couplage avec Meca3D pour la partie mécanique.

Devant cette avancée, Meca3D se devait d'évoluer en pénétrant des champs jusque-là peu explorés. C'est dans cette perspective que les efforts relatifs aux milieux fluides ont été implémentés.

De ce fait, les efforts et les effets aérodynamiques et hydrauliques sont aujourd'hui modélisables. On a ainsi accès au monde aéronautique, mais pas seulement : les aérogénérateurs et hydroliennes peuvent être inclus dans ce domaine d'investigation.

Cet article illustre les évolutions de Meca3D et de SiNuSPhy dans le domaine de la simulation numérique des comportements de systèmes soumis à des charges aérodynamiques ou hydrodynamiques. La première partie de l'article (*Technologie* n° 200, novembre-décembre 2015) traitait de l'étude d'un planeur de loisir et d'un

**[1]** Enseignants de CPGE retraités et consultants chez Atemi. 1 **Hydrolienne Oceade™ 18 d'Alstom** 

char à voile en exploitant conjointement Meca3D et SiNuSPhy. Cette seconde partie aborde l'étude d'une hydrolienne à hélice tripale Oceade™ 18 1 du constructeur Alstom d'une puissance de 1,4 mégawatt, chargée de convertir l'énergie d'un courant marin en énergie électrique. L'objectif de l'étude est de mettre en évidence, par simulation avec SiNuSPhy, les principes de régulation de la vitesse de rotation de l'hélice, en agissant sur les actions hydrauliques appliquées aux pales.

#### **Étude de l'hydrolienne Oceade™ 18**

L'énergie hydrolienne peut être exploitée de deux façons différentes. À l'instar d'une centrale hydroélectrique, la technologie marémotrice fait appel à un barrage pour tirer parti de la puissance de l'eau en utilisant les différences de niveau entre haute et basse mer. La technologie hydrolienne (ou de courants marins) génère de l'électricité en exploitant les courants rapides engendrés par le mouvement des eaux autour de caps, dans des baies ou des bras de mer.

Ces deux technologies présentent les avantages propres à l'énergie hydrolienne :

 $\bullet$  une énergie fiable et prévisible à long terme ;

● un potentiel de génération électrique considérable, la densité de l'eau étant plus de 800 fois supérieure à celle de l'air ;

● une source d'énergie renouvelable, sans émissions nocives de gaz à effet de serre.

Les énergies marines constituent ainsi une source de développement considérable dans le domaine des énergies renouvelables.

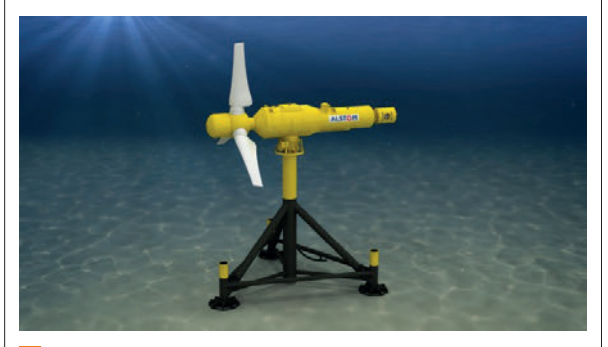

Parmi les solutions envisagées, l'hydrolienne immergée à hélice est la voie de recherche retenue par Alstom avec son modèle Oceade 18.

Alstom a été choisi par GDF Suez, sur la base de l'analyse conduite par l'Ademe, pour équiper une ferme pilote hydrolienne dans le raz Blanchard, à l'ouest de la pointe du Cotentin (Manche) **[2]**. Quatre hydroliennes Oceade 18 de 1,4 MW, ainsi qu'un système d'interconnexion sous-marin seront installés dans ce parc expérimental à fort potentiel **2**. Avec une capacité totale de 5,6 MW, les hydroliennes pourront alimenter 5 000 personnes en électricité. Le début de chantier en mer est prévu en 2017, pour une durée d'exploitation de 20 ans.

#### **Aspect physique**

Une hydrolienne est une turbine hydraulique (sousmarine ou à flot) qui utilise l'énergie cinétique des courants marins ou fluviaux, comme une éolienne utilise l'énergie cinétique du vent. La turbine de l'hydrolienne permet la transformation de l'énergie cinétique de l'eau en mouvement en énergie mécanique de rotation d'une hélice, qui peut alors être convertie en énergie électrique par un alternateur.

On peut montrer que la puissance disponible (en W) d'un fluide traversant un disque de section *S* est :

$$
P_{\rm fl} = 1/2 \times \rho \times S \times V^3
$$

avec :

 $\bullet$  ρ la masse volumique du fluide (eau douce : **a** *p* 1a masse volumique du fiulue (ea<br>
1 000 kg·m<sup>-3</sup>, eau de mer : 1 025 kg·m<sup>-3</sup>) ;

● *V* la vitesse du fluide en m/s.

 $m$ écanique de la transformation d'énergie ( $p \approx 40$  %), En pratique, en tenant compte du rendement hydroon peut estimer l'ordre de grandeur de la puissance utile à :

 $P_{\rm u} = 200 \times S \times V^3$ 

avec *P* en W, *S* en m² et *V* en m/s.

**[2]** Ce choix s'inscrit dans le Programme des investissements d'avenir, dans le cadre duquel le gouvernement français a lancé un appel à manifestation d'intérêt (AMI) en septembre 2013.

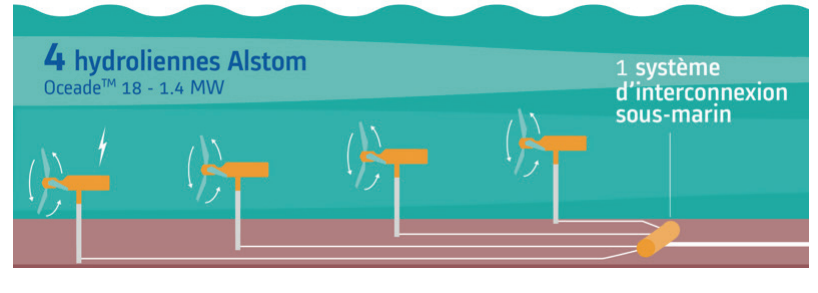

2 Ferme pilote hydrolienne au raz Blanchard (Manche) © Alstom

Par exemple, pour un disque balayé par les pales d'un diamètre de 18 m et une vitesse de courant de 3 m/s, la puissance disponible est de 3 520 kW soit 3,52 MW et la puissance utile de 1,38 MW.

Par rapport aux éoliennes, les hydroliennes tirent profit de la masse volumique de l'eau, 832 fois plus élevée que celle de l'air (environ 1,23 kg·m<sup>-3</sup> à 15 °C).

Malgré une vitesse de fluide en général plus faible, la puissance récupérable par unité de surface d'hélice est beaucoup plus grande pour une hydrolienne que pour une éolienne. Toutefois, l'expérience montre que si la vitesse maximale du courant est inférieure à 2,3 m/s, l'hydrolienne n'est pas concurrentielle.

Ainsi, le nombre de sites disponibles, en France notamment, est très faible : raz Blanchard, Bréhat, Ouessant 3 . Plusieurs acteurs du secteur de l'éner-

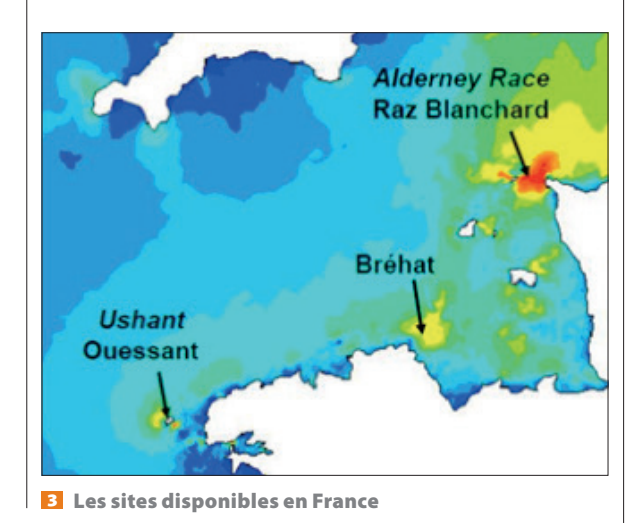

3 4 TECHNOLOGIE 201 **JAN VIER-FÉVRIER 2016 JANVIER-FÉVRIER 2016** TECHNOLOGIE 201 3 5

gie expérimentent actuellement des solutions d'implantation d'hydroliennes, en particulier Alstom avec son modèle Oceade.

#### **Structure de l'hydrolienne Oceade**

En parcourant la chaîne d'énergie de l'hydrolienne, on trouve successivement :

● une hélice tripale à pas variable, par réglage de l'orientation des pales. Cette solution permet d'adapter la géométrie de l'hélice à la vitesse du courant et au couple résistant de la génératrice. La vitesse de rotation de l'hélice est limitée à une valeur de l'ordre de 10 à 12 tr/min pour éviter les phénomènes de cavitation en bout de pale ;

● un multiplicateur de vitesse, qui accroît la vitesse de rotation pour l'adapter aux exigences du générateur électrique ;

● un alternateur, qui convertit l'énergie mécanique en énergie électrique, associé à un module de contrôle du courant produit ;

● l'ensemble est installé dans une nacelle en liaison pivot d'axe vertical avec un pied tripode. Cette solution permet de gérer l'orientation de l'hélice en fonction de la direction du courant, pour tenir compte en particulier du sens des marées, montant ou descendant.

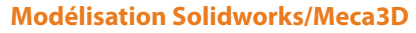

La structure mécanique de l'hydrolienne est modélisée dans Meca3D 4, conformément aux caractéristiques ci-dessous.

#### **Pièces**

- $\bullet$  trépied ;
- $\bullet$  stator ;
- rotor ;
- $\bullet$  trois pales à 120° ;
- roue conique de réglage d'incidence des pales.

La géométrie des pièces a été simplifiée, mais leurs propriétés de masse et d'inertie sont conformes à celles du système réel.

#### **Liaisons**

- pivot rotor/stator ;
- pivot trépied/stator ;
- trois pivots rotor/pales ;
- $\bullet$  pivot roue de commande/rotor ;

● trois engrenages coniques de la roue de commande avec les pignons de pieds de pales.

#### **Actions extérieures**

● trois efforts hydrodynamiques exercés par l'eau sur les pales ;

● un couple inconnu assurant l'orientation de l'hydrolienne par rapport au courant ;

● un couple connu sur la roue dentée de commande, pour assurer le réglage de l'incidence des pales ;

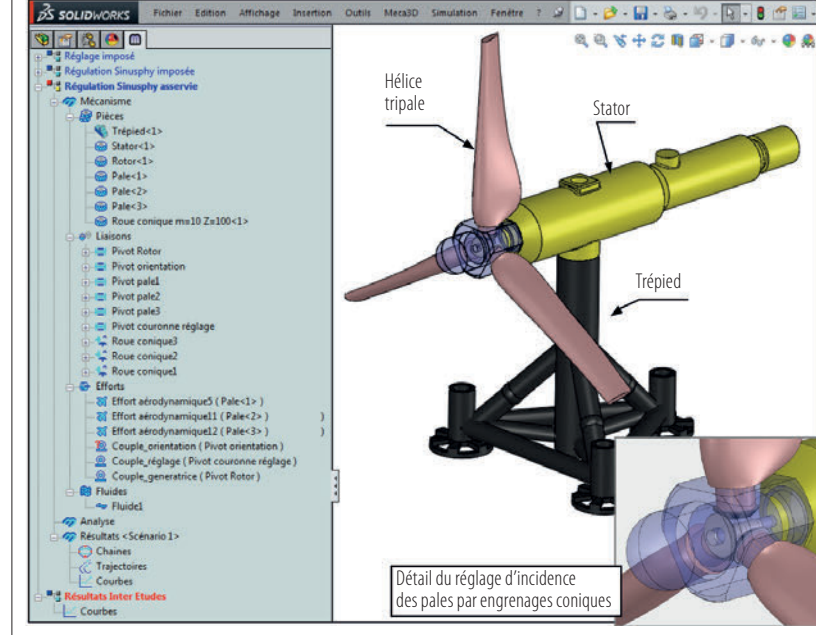

4 Modèle Solidworks/Meca3D de l'hydrolienne

● un couple connu dans la liaison pivot du rotor pour représenter l'action résistante de la génératrice.

### **Mobilité**

Ce modèle présente deux mobilités :

● la rotation de l'hélice, associée à celle de la génératrice électrique ;

● le pivotement des pales autour de leur axe radial, qui permet le réglage de l'angle d'incidence de l'écoulement.

## **Modèle SiNuSPhy**

Sur la figure  $\overline{\phantom{a}}$ , on peut distinguer quatre zones, associées à trois variables d'entrée :

● le sous-ensemble mécanique constitué par l'hélice tripale sur laquelle s'exercent les actions hydrodynamiques, fonctions en particulier de la vitesse du courant fluide  $V_{\text{fl}}$ , pilotée par un curseur qui permet de la faire varier interactivement ;

● le sous-ensemble représentant la génératrice électrique et son multiplicateur de vitesse, de rapport de transmission  $r = 16$ . Le couple résistant  $C<sub>e</sub>$  engendré par la production d'énergie est une entrée dans ce sous-ensemble, pilotée par un curseur ;

● l'asservissement de vitesse de l'hélice, qui compare en permanence la consigne  $w_c$  gérée par un curseur à la vitesse de rotation effective de l'hélice. Le correcteur de cet asservissement est de type PID ;

● le module de réglage de l'orientation des pales, qui est lui-même un mécanisme asservi, dont la chaîne d'énergie est un ensemble moteur à courant continu et réducteur à engrenages, et le correcteur de type PID.

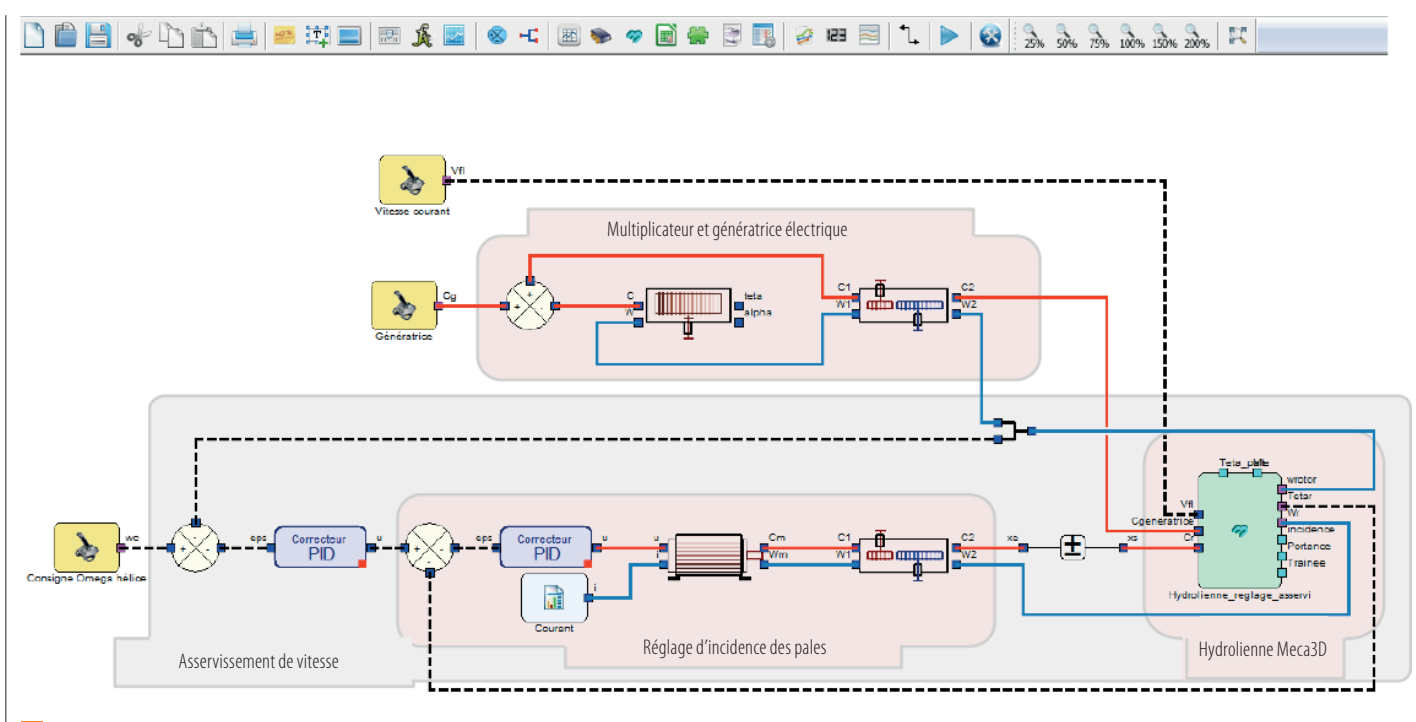

5 Modèle SiNuSPhy de l'hydrolienne

#### **Objectif de l'étude**

Le modèle SiNuSPhy de l'hydrolienne est destiné à simuler son comportement dans deux phases successives :

● la phase de démarrage, au cours de laquelle l'hélice est mise en mouvement ;

● la phase de fonctionnement en production, au cours de laquelle la génératrice agit sous forme d'un couple résistant et où le fonctionnement est soumis aux effets de la variation du courant.

#### **Phase de démarrage**

On suppose que l'hydrolienne démarre à vitesse nulle, dans un courant de vitesse constante  $V<sub>f</sub>$ . L'objectif consiste à évaluer le temps de démarrage de l'hydrolienne, l'amplitude de la rotation des pales imposée par le système de réglage et la valeur de l'angle d'incidence du profil de pale par rapport à l'écoulement fluide. Au cours de cette phase, la génératrice ne fournit pas d'énergie, ce qui revient à supposer le couple  $C_{\varrho}$  nul.

#### **Conditions de la simulation**

Les conditions temporelles de la simulation sont définies par une durée de 600 s et un incrément de temps de  $0.025$  s. La figure  $\bullet$  montre que la consigne de vitesse de rotation  $w_c$  est fixée à 12 tr/min, vitesse nominale de l'hélice, et que la vitesse du courant  $V<sub>n</sub>$ est fixée à 3,5 m/s.

## **Résultats**

La figure  $\square$  montre les deux courbes d'évolution :

- celle de la vitesse de rotation de l'hélice *wrotor* ;
- celle de l'angle de réglage des pales *Tetar*.

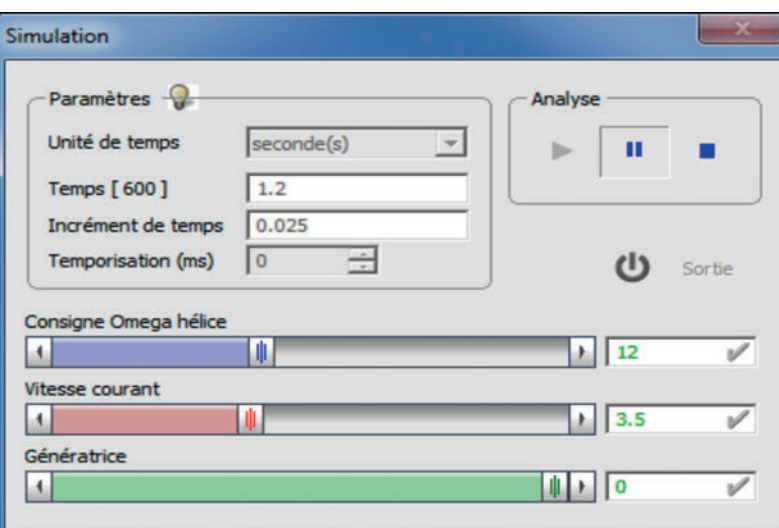

6 Fenêtre de simulation

On constate que la vitesse de rotation progresse vers la valeur limite fixée de 12 tr/min. Le temps de réponse à 5 %, correspondant à une vitesse de 11,4 tr/ min, est voisin de 57 s. Cette durée qui peut sembler relativement longue est à rapprocher de la masse des pales, supérieure à 3 tonnes.

On constate sur la deuxième courbe que le système de réglage a orienté les pales d'environ 60° au cours de la phase de démarrage. Elle montre l'évolution de l'angle d'incidence du fluide sur le profil. On note que cet angle varie très peu au cours de la mise en mouvement ; il est voisin de  $-1.9^{\circ}$ .

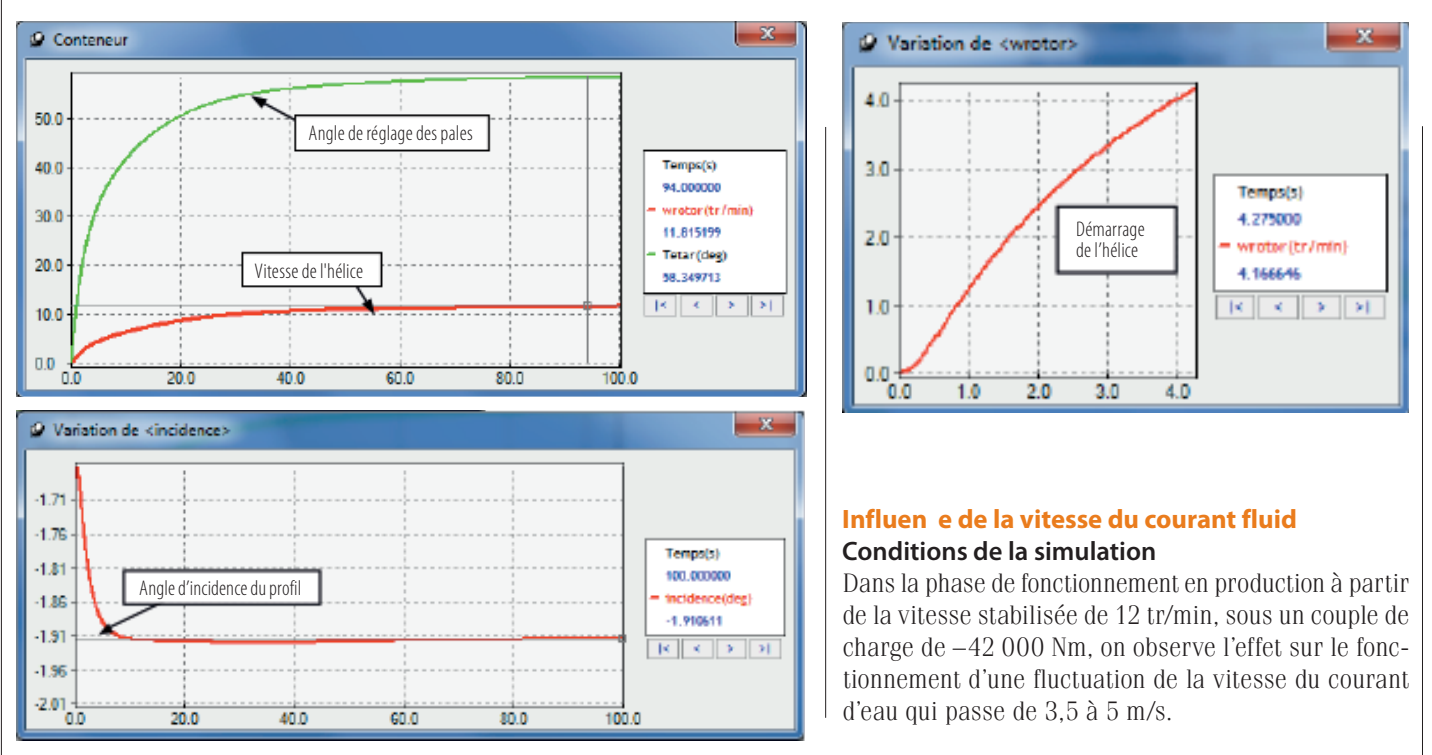

**7** Résultats de simulation

## **Influen e du couple de charge Conditions de la simulation**

Dans la phase de fonctionnement en production à partir de la vitesse stabilisée de 12 tr/min, on applique une montée en charge progressive de la génératrice, sous la forme d'un couple résistant croissant par sauts successifs. Les conditions temporelles sont les mêmes que dans la phase de démarrage, mais l'action sur le couple de charge ne sera appliquée qu'après avoir atteint la vitesse de 12 tr/min pour l'hélice.

## **Résultats**

Les trois courbes suivantes montrent les résultats de la simulation à charge croissante sur la génératrice.

Couple de charge 8. Partant d'une valeur nulle, le couple résistant « croît » de 14 000 Nm toutes les 30 s environ à partir de l'instant *t* = 120 s. Ces évolutions se traduisent par des quasi-échelons…

Fréquence de rotation de l'hélice **9**. Elle représente la vitesse de rotation de l'hélice. Sa valeur initiale est de 12 tr/min. On note à chaque accroissement de la charge une réduction brusque de la vitesse d'environ 0,2 tr/min, suivie d'une correction réalisée par le système de régulation pour rejoindre la vitesse nominale, en 30 s environ.

Orientation des pales <sup>10</sup>. Il s'agit de l'angle de réglage des pales. À chaque accroissement du couple de charge, le mécanisme de réglage intervient pour réguler la vitesse en accroissant l'orientation de 1,8° environ. Remarque : on peut s'étonner du caractère quasi linéaire du comportement en fonction de l'évolution du couple de charge. Ceci est dû en particulier au fait que, dans la zone de fonctionnement normal du profil de pale, les courbes de portance et de traînée sont pratiquement des droites.

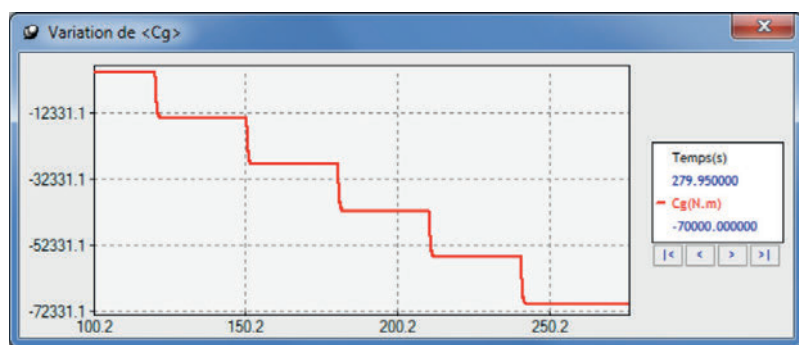

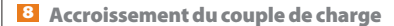

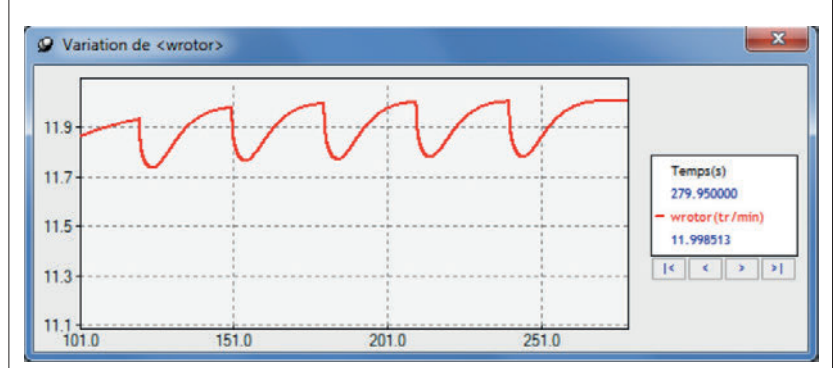

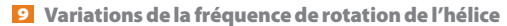

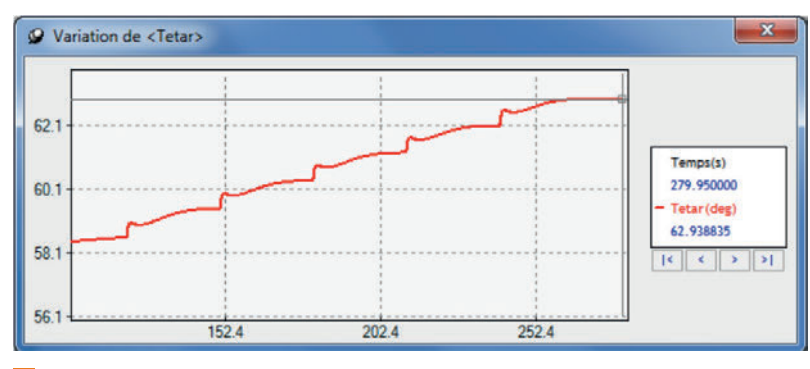

10 Angle d'orientation des pales

 $\mathbf{x}$ 

## **Résultats**

Les quatre courbes suivantes montrent les résultats de la simulation à charge croissante sur la génératrice.

Variation de <Vfl>

50  $4.0$ 

Vitesse du courant  $\blacksquare$ . Partant d'une valeur de 3,5 m/s, la vitesse du courant croît de 1 m/s à partir de l'instant *t* = 120 s. Cette évolution se traduit par un quasi-échelon…

Fréquence de rotation de l'hélice  $\mathbf{r}$ . Elle représente la vitesse de rotation de l'hélice. Sa valeur initiale est de 12 tr/min. On note une première réduction à *t* = 120 s qui correspond à la mise en charge de la génératrice, suivie d'un retour à la valeur de 12 tr/ min. Lors de l'augmentation du courant, on observe un accroissement instantané de la vitesse de rotation, rapidement corrigé par le système de régulation.

Orientations des pales 13. Il s'agit de l'angle de réglage des pales. On observe une augmentation de 4° à *t* = 120 s correspondant à la mise en charge de la génératrice, puis une réduction de  $8.5^{\circ}$  à partir de  $t = 195$  s pour compenser l'accroissement de la vitesse du fluide.

Angle d'incidence du profil de pale 14. Il s'agit de l'angle d'incidence du profil dans le flux du courant. On note là les deux évolutions correspondant à la mise sous charge et à l'accroissement du courant.

Remarque : l'application d'un échelon de vitesse de 1 m/s au courant peut paraître irréaliste. Il faut bien sûr se souvenir qu'il s'agit d'observer le comportement du système de régulation face à une perturbation. De façon plus réaliste, on pourrait simuler une fluctuation périodique du courant représentant l'effet des vagues et vérifier que le comportement de la régulation est stable…

#### **Conclusion**

Le logiciel de simulation Meca3D se devait d'évoluer en explorant des champs peu explorés jusque-là, celui des charges relatives aux milieux fluides. C'est maintenant chose faite. On a ainsi accès au monde aéronautique et à celui des aérogénérateurs et des hydroliennes.

Ces trois exemples concrets (planeur, char à voile et hydrolienne) illustrent bien les nouvelles possibilités de simulation numérique des comportements de systèmes soumis à des charges aérodynamiques et hydrauliques.  $\blacksquare$ 

#### *En ligne*

Retrouvez la présentation de la technologie de l'hydrolienne Oceade 18 sur le site d'Alstom avec l'ensemble des visuels et des vidéos disponibles en téléchargement

[http://www.alstom.com/fr/press-centre/2014/12/](http://www.alstom.com/fr/press-centre/2014/12/alstom-choisi-pour-equiper-une-ferme-pilote-hydrolienne-au-raz-blanchard-dans-la-manche/?utm_source=twitter&utm_medium=social&utm_campaign=1909161417529493175&utm_roi=BringrImpact) [alstom-choisi-pour-equiper-une-ferme-pilote](http://www.alstom.com/fr/press-centre/2014/12/alstom-choisi-pour-equiper-une-ferme-pilote-hydrolienne-au-raz-blanchard-dans-la-manche/?utm_source=twitter&utm_medium=social&utm_campaign=1909161417529493175&utm_roi=BringrImpact)[hydrolienne-au-raz-blanchard-dans-la-manche](http://www.alstom.com/fr/press-centre/2014/12/alstom-choisi-pour-equiper-une-ferme-pilote-hydrolienne-au-raz-blanchard-dans-la-manche/?utm_source=twitter&utm_medium=social&utm_campaign=1909161417529493175&utm_roi=BringrImpact)

*Retrouvez tous les liens sur http://eduscol.education.fr/sti/revue-technologie*

511

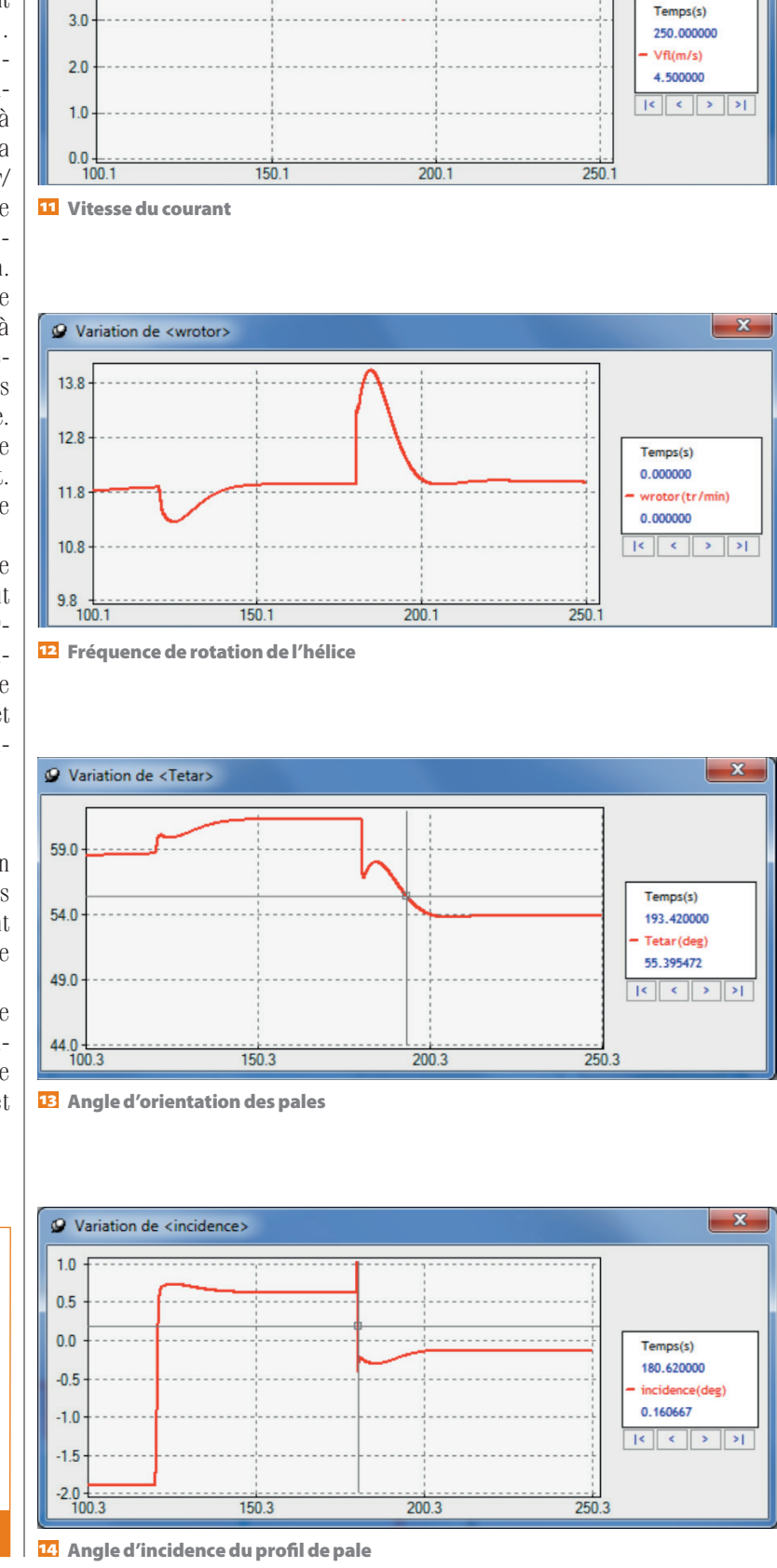

3 8 TECHNOLOGIE 201 **JAN VIER-FÉVRIER 2016 JANVIER-FÉVRIER 2016** TECHNOLOGIE 201 39